# **Table of Contents**

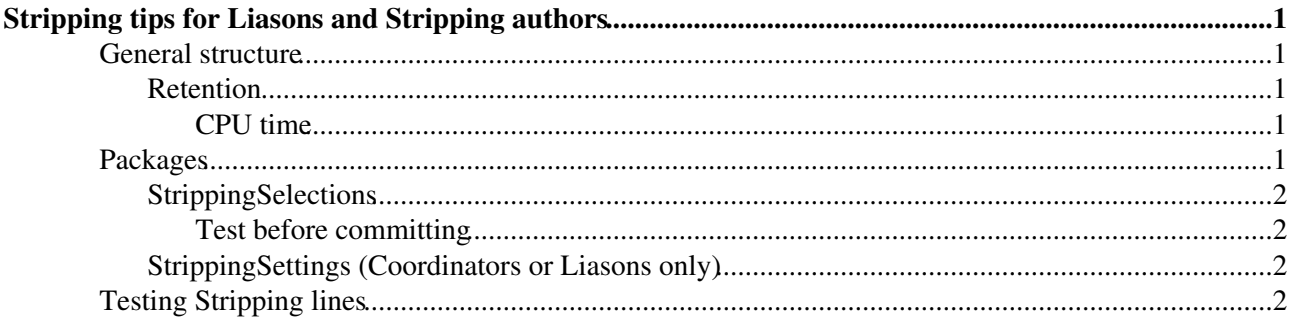

# <span id="page-1-0"></span>**Stripping tips for Liasons and Stripping authors**

## <span id="page-1-1"></span>**General structure**

The [LHCbStripping](https://twiki.cern.ch/twiki/bin/view/LHCb/LHCbStripping) is the procedure used to pass from raw data, which should never been accessed by analysts, to analysis datasets. The data selected by the Stripping procedure can be saved into two different formats: DST or [MicroDST](https://twiki.cern.ch/twiki/bin/view/LHCb/MicroDST). DST contains all the information from the raw events, plus the candidates produced during the Stripping run. New candidates may be produced offline, tracks and events can be refitted and detector studies can rely on the raw information as hits... [MicroDST](https://twiki.cern.ch/twiki/bin/view/LHCb/MicroDST) are smaller files which only contain information written during the Stripping. This is useful for analysis datasets which only need to be refined offline, but it is impossible to rerun combinatorics or to access detector information.

#### <span id="page-1-2"></span>**Retention**

The amount of data which is saved by the Stripping is called retention. Due to physical disk-space limitations, a global retention of 5% is allowed. Give the huge number of Stripping algorithms (called Stripping Lines) the average retention for each Stripping Line is of 0.05%. This is an indicative number, WGs can have Stripping lines with higher retention, but obviously the less, the better.

#### <span id="page-1-3"></span>**CPU time**

Another important parameter is the processing time per event. It should be less than 0.5 ms per event per stripping line. To reduce CPU time, there are few tricks:

- cuts can be applied to daughter particles used as input for more combination by using [FilterDesktop](https://twiki.cern.ch/twiki/bin/edit/LHCb/FilterDesktop?topicparent=LHCb.LHCbStrippingTipsForLiasons;nowysiwyg=1) instead of repeating the cut as [DaughersCuts](https://twiki.cern.ch/twiki/bin/edit/LHCb/DaughersCuts?topicparent=LHCb.LHCbStrippingTipsForLiasons;nowysiwyg=1) in each [CombineParticle](https://twiki.cern.ch/twiki/bin/edit/LHCb/CombineParticle?topicparent=LHCb.LHCbStrippingTipsForLiasons;nowysiwyg=1) algorithm
- cuts to a particle array should be applied as [CombinationCuts](https://twiki.cern.ch/twiki/bin/edit/LHCb/CombinationCuts?topicparent=LHCb.LHCbStrippingTipsForLiasons;nowysiwyg=1), and as [MotherCuts](https://twiki.cern.ch/twiki/bin/edit/LHCb/MotherCuts?topicparent=LHCb.LHCbStrippingTipsForLiasons;nowysiwyg=1) only if the event fit with vertex constraint is really required. It could be worth to apply loose cuts on kinematic variables (as P, PT and Masses) as [CombinationCuts](https://twiki.cern.ch/twiki/bin/edit/LHCb/CombinationCuts?topicparent=LHCb.LHCbStrippingTipsForLiasons;nowysiwyg=1) (using Array [LoKi](https://twiki.cern.ch/twiki/bin/view/LHCb/LoKi) Functors e.g. APT, AM ...), and to refine them as [MotherCuts](https://twiki.cern.ch/twiki/bin/edit/LHCb/MotherCuts?topicparent=LHCb.LHCbStrippingTipsForLiasons;nowysiwyg=1) (using particle functors e.g. PT, M ...)
- Sorting the requiredSelection array, input of [CombineParticles](https://twiki.cern.ch/twiki/bin/edit/LHCb/CombineParticles?topicparent=LHCb.LHCbStrippingTipsForLiasons;nowysiwyg=1) algorithm, from the rarest daughter particle to the most common. In this way, the algorithm first checks for the rarest particles and if it doesn't find any, it avoid wasting time looking for the others. This can reduce drastically the CPU time.
- Using [StdLoose](https://twiki.cern.ch/twiki/bin/edit/LHCb/StdLoose?topicparent=LHCb.LHCbStrippingTipsForLiasons;nowysiwyg=1) particles whenever it is possible. Usually one needs to use harder criteria than those applied in [StdLoose](https://twiki.cern.ch/twiki/bin/edit/LHCb/StdLoose?topicparent=LHCb.LHCbStrippingTipsForLiasons;nowysiwyg=1) combinations. In this case it is preferable to use the [FilterDesktop](https://twiki.cern.ch/twiki/bin/edit/LHCb/FilterDesktop?topicparent=LHCb.LHCbStrippingTipsForLiasons;nowysiwyg=1) enviornment instead of [CombineParticles](https://twiki.cern.ch/twiki/bin/edit/LHCb/CombineParticles?topicparent=LHCb.LHCbStrippingTipsForLiasons;nowysiwyg=1), to avoid doubling the fit time. To cut on daughters (for example if you want to cut on muons PT from [StdJpsi2MuMu](https://twiki.cern.ch/twiki/bin/edit/LHCb/StdJpsi2MuMu?topicparent=LHCb.LHCbStrippingTipsForLiasons;nowysiwyg=1)) you can use the [LoKi](https://twiki.cern.ch/twiki/bin/view/LHCb/LoKi) functors MAXTREE/MINTREE.

Streams and Stripping versions Stripping Lines are collected in Stripping Streams. There are Leptonic, Dimuon, Bhadron, Charm, Calibration ... streams. If the stream name contains the "COMPLETEEVENT" keyword, the stream writes to DST, usually the analogue (without such a keyword) writes to [MicroDST.](https://twiki.cern.ch/twiki/bin/view/LHCb/MicroDST)

Streams are collected in Stripping versions. The naming convention for Stripping lines is updated [here.](https://twiki.cern.ch/twiki/bin/view/LHCbPhysics/UpcomingDeadlines#Strippings)

### <span id="page-1-4"></span>**Packages**

Stripping software is composed of two packages:

### <span id="page-2-0"></span>**[StrippingSelections](https://twiki.cern.ch/twiki/bin/view/LHCb/StrippingSelections)**

Phys/StrippingSelections contains the [GaudiPython](https://twiki.cern.ch/twiki/bin/view/LHCb/GaudiPython) configuration files to apply Stripping-level cuts. More than one Stripping Line can be contained in a python file. Python files are, as usual, in Phys/StrippingSelections/python/StrippingSelection/

To find the python code related to a given Stripping Line you can try using grep your\_line\_name  $\star$ .py

Some line uses a more complex and general definition and it may be difficult to find the exact cuts applied in a line. In these cases it hopefully exists an exhaustive documentation of the Stripping Lines. Some reference:

• *beauty2charm* lines: Mike's presentation -- part  $1 \times M$  Mike's presentation -- part  $2 \times 1$ 

Each python file defining Stripping lines should contain a configuration dictionary, a python dictionary with the default thresholds of applied cuts. The threshold names should indicate the cut they refer to as precisely as possible.

The configuration dictionary is passed to the [LineBuilder](https://twiki.cern.ch/twiki/bin/edit/LHCb/LineBuilder?topicparent=LHCb.LHCbStrippingTipsForLiasons;nowysiwyg=1) (the python machinery to transform a set of cuts in a Stripping Line) at the line initialization. To tell the builder which threshold variables to expect in the argument python dictionary, the configuration keys should contain the list of threshold variables in the configuration dictionary.

Even if it is a python package, StrippingSelections needs compilation. Compilation generates compiled python with .pyc extenstion. To compile, [SetupDaVinci](https://twiki.cern.ch/twiki/bin/edit/LHCb/SetupDaVinci?topicparent=LHCb.LHCbStrippingTipsForLiasons;nowysiwyg=1) head, move to the Phys/StrippingSelections/cmt directory and run cmt make.

#### <span id="page-2-1"></span>**Test before committing**

\* Run "cmt [TestPackage"](https://twiki.cern.ch/twiki/bin/edit/LHCb/TestPackage?topicparent=LHCb.LHCbStrippingTipsForLiasons;nowysiwyg=1) in "cmt" directory of [StrippingSelections](https://twiki.cern.ch/twiki/bin/view/LHCb/StrippingSelections) \* Run "python test\_allstreams\_instantiation.py" in "tests"

### <span id="page-2-2"></span>**[StrippingSettings](https://twiki.cern.ch/twiki/bin/view/LHCb/StrippingSettings) (Coordinators or Liasons only)**

The package Phys/StrippingSettings contains a database with all the threshold variables for each [StrippingSelections](https://twiki.cern.ch/twiki/bin/view/LHCb/StrippingSelections) python file. Once a line has been added to Phys/StrippingSettings, its configuration dictionary with default cuts, has to be copied in the [StrippingSettings](https://twiki.cern.ch/twiki/bin/view/LHCb/StrippingSettings) database. To do this follow these steps:

- change dir to Phys/StrippingSettings/python/StrippingSettings folder.
- choose the stripping version to upgrade (usually the latest one) and move to its folder, herein we'll assume we upgrade stripping20
- append to the python file corresponding to the WG responsible for the line the new configuration dictionary
- change dir to Phys/StrippingSettings/cmt and compile with cmt make [\(DaVinci](https://twiki.cern.ch/twiki/bin/view/LHCb/DaVinci) project has to be set up)
- change dir to Phys/StrippingSettings/python/StrippingSettings and run python makeDB.py Stripping20, this creates the upgraded database and saves it as stripping.tmp
- overwrite the existing database by doing  $mv$  stripping.tmp ... /../dbase/stripping20

More details are available in the [StrippingSettings](https://twiki.cern.ch/twiki/bin/view/LHCb/StrippingSettings) page.

## <span id="page-2-3"></span>**Testing Stripping lines**

Refer to the [StrippingFAQ](https://twiki.cern.ch/twiki/bin/view/LHCb/StrippingFAQ) to test a single line.

To test the lines for a given Working Group (for example [BandQ](https://twiki.cern.ch/twiki/bin/edit/LHCb/BandQ?topicparent=LHCb.LHCbStrippingTipsForLiasons;nowysiwyg=1)) you can use the following statements:

```
 from StrippingSettings.Utils import strippingConfiguration
  from StrippingSelections.Utils import buildStreams
  from StrippingConf.Configuration import StrippingConf
  config = strippingConfiguration('stripping20')
  streams = buildStreams(config, WGs = ['BandQ']) 
  sc = StrippingConf( Streams = streams,
                   MaxCandidates = 2000,
                  AcceptBadEvents = False,
                   BadEventSelection = filterBadEvents,
                   TESPrefix = 'Strip'
)
  from Configurables import StrippingReport
  sr = StrippingReport(Selections = sc.selections())
  DaVinci().appendToMainSequence( [ sc.sequence() ] )
  DaVinci().appendToMainSequence( [ sr ] )
```
refer to Phys/StrippinsSelections/tests/TestMyStrippingLineOn2012Data.py to see how to setup the rest of the Stripping environment.

-- [LucioAnderlini](https://twiki.cern.ch/twiki/bin/view/Main/LucioAnderlini) - 03-Sep-2012

This topic: LHCb > LHCbStrippingTipsForLiasons Topic revision: r5 - 2013-03-26 - LucioAnderlini

**OPET** Copyright &© 2008-2019 by the contributing authors. All material on this **T**TWiki collaboration platform is the property of the contributing authors. Ideas, requests, problems regarding TWiki? [Send feedback](https://cern.service-now.com/service-portal/search.do?q=twiki)